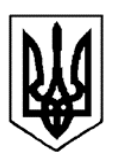

# **ПОЛТАВСЬКА ОБЛАСНА РАДА**

# **РОЗПОРЯДЖЕННЯ**

28.03.2024 м. Полтава № 89

Про затвердження Положення про конкурс екологічних громадських ініціатив Полтавської області

Відповідно до частини 7 статті 55 Закону України «Про місцеве самоврядування в Україні», рішення пленарного засідання десятої позачергової сесії Полтавської обласної ради восьмого скликання від 24 грудня 2021 року № 371 «Про затвердження обласної програми "Екологічні ініціативи Полтавської області на 2022 – 2024 роки"», з метою реалізації заходів обласної програми «Екологічні ініціативи Полтавської області на 2022 – 2024 роки»:

1. Затвердити Положення про конкурс екологічних громадських ініціатив Полтавської області, що додається.

2. Затвердити Параметри конкурсу екологічних громадських ініціатив Полтавської області, що додаються.

3. Оголосити конкурс екологічних громадських ініціатив Полтавської області 2024 року з 18 квітня 2024 року.

4. Рекомендувати головам сільських, селищних, міських рад забезпечити широке інформування громадськості щодо умов подачі проєктів екологічних громадських ініціатив Полтавської області, порядку голосування за них.

5. Координацію та організацію виконання цього розпорядження покласти на виконавчий апарат обласної ради.

6. Розпорядження голови обласної ради від 10.04.2023 № 87 «Про затвердження Положення про конкурс екологічних громадських ініціатив Полтавської області» вважати таким, що втратило чинність.

7. Контроль за виконанням цього розпорядження залишаю за собою.

**Голова обласної ради Олександр БІЛЕНЬКИЙ**

ЗАТВЕРДЖЕНО Розпорядження голови Полтавської обласної ради 28.03.2024 № 89

# **ПОЛОЖЕННЯ**

## **про конкурс екологічних громадських ініціатив Полтавської області**

#### **1. Загальні положення**

1.1. Цим Положенням про конкурс екологічних громадських ініціатив Полтавської області (далі – Положення) регулюється процедура організації та проведення конкурсу екологічних громадських ініціатив Полтавської області (далі – Конкурс). Конкурс проводиться в рамках обасної програми «Екологічні ініціативи Полтавської області на 2022 − 2024 роки», затвердженої рішенням пленарного засідання десятої сесії Полтавської обласної ради восьмого скликання від 24 грудня 2021 року № 371 (далі – Програма).

1.2. Метою Конкурсу є підвищення рівня екологічної поінформованості населення Полтавської області в сфері екології, виховання розумного та дбайливого ставлення до охорони довкілля, формування екологічного мислення громадян у сфері охорони навколишнього середовища.

1.3. Автором проєкту може бути громадянин України віком від 14 років, що постійно мешкає на території Полтавської області, в тому числі внутрішньо переміщена особа, що зареєстрована на території Полтавської області.

1.4. У Конкурсі беруть участь сільські, селищні, міські ради (далі – учасники Конкурсу).

1.5. Для координації виконання основних заходів щодо запровадження та функціонування Конкурсу розпорядженням голови обласної ради створюється робоча група з супроводу Конкурсу (далі – Робоча група), яка є колегіальним постійно діючим консультативно-дорадчим органом.

1.6. Кращі екологічні громадські ініціативи мешканців Полтавської області, в тому числі внутрішньо переміщених осіб (зареєстровані на території Полтавської області), що визначені переможцями Конкурсу, фінансуються з обласного бюджету на умовах співфінансування з бюджетів органів місцевого самоврядування, що є учасниками Конкурсу.

1.7. Конкурс не передбачає надання бюджетних коштів політичним партіям, релігійним організаціям та приватним фізичним особам.

1.8. Підставою для проведення Конкурсу є розпорядження голови Полтавської обласної ради. Офіційне повідомлення про оголошення Конкурсу публікується на офіційному вебсайті Полтавської обласної ради.

1.9. Подання проєктів на Конкурс здійснюється упродовж терміну, визначеного Параметрами екологічних громадських ініціатив Полтавської області (далі – Параметри).

1.10. Підготовка проєктів на Конкурс здійснюється згідно з вимогами, викладеними у цьому Положенні.

#### **2. Робоча група**

2.1. Для проведення Конкурсу створюється Робоча група, яка здійснює загальне керівництво організацією та проведенням Конкурсу.

2.2. До складу Робочої групи включаються представники виконавчого апарату Полтавської обласної ради, структурних підрозділів Полтавської обласної державної (військової) адміністрації (за згодою), депутати Полтавської обласної ради (за згодою). До роботи також можуть залучатися незалежні експерти в сфері екології та охорони довкілля (за згодою).

2.3. Персональний склад Робочої групи затверджується розпорядженням голови Полтавської обласної ради.

2.4. Завданнями Робочої групи є:

– супроводження Конкурсу на усіх його етапах;

– контролювання дотримання вимог норм законодавства в сфері охорони довкілля та цього Положення;

– затвердження переліку проєктів, допущених до голосування;

– сприяння організації голосування за проєктні екологічні громадські ініціативи мешканців, в тому числі внутрішньо переміщених осіб, що зареєстровані на території Полтавської області, з метою визначення проєктівпереможців;

– затвердження переліку проєктів-переможців;

– внесення пропозицій щодо зміни алгоритму визначення проєктівпереможців;

– розгляд проблемних питань, скарг та порушень, що виникають в процесі реалізації Програми;

– внесення пропозицій щодо зміни обсягу фінансування заходів Програми;

– інші завдання з метою координації виконання основних заходів щодо впровадження та функціонування Конкурсу.

2.5. Організаційною формою роботи Робочої групи є засідання. Засідання є правомочним у разі участі в ньому не менше як двох третин її складу.

2.6. Рішення Робочої групи приймається більшістю голосів від присутніх членів Робочої групи, оформлюється протоколом та є підставою для оголошення переможців Конкурсу. У разі рівної кількості голосів «за» і «проти» вирішальним є голос голови Робочої групи.

2.7. У разі відсутності голови Робочої групи його функції виконує заступник голови Робочої групи.

2.8. Члени Робочої групи, що розглядають перелік проєктів за рейтингом голосування, повинні дотримуватися принципів неупередженості та конфіденційності.

2.9. Робоча група має право:

– здійснювати перевірку поданих проєктних пропозицій після розгляду проєктів відділом інвестиційної діяльності та проектного менеджменту

виконавчого апарату Полтавської обласної ради;

– визначати критерії проведення перевірок проєктів, голосів, авторів та модераторів за необхідністю;

– вносити пропозиції щодо зміни цього Положення з метою попередження та уникнення порушень умов Положення.

## **3. Порядок подання та розгляду проєктів**

3.1. Проєкт за встановленою формою може бути поданий самостійно автором проєкту через систему Smart Region Полтавської області або надісланий на електронну пошту [eco@oblrada-pl.gov.ua](mailto:eco@oblrada-pl.gov.ua) для подальшого його внесення в систему адміністратором та/або модератором (додаток 1 до Положення).

3.2. Щоб подати проєкт онлайн в системі Smart Region https://smartregion.pl.ua/ei потрібно:

– увійти в особистий кабінет шляхом реєстрації через систему «BankID», «GovID» чи іншим доступним способом;

– заповнити всі необхідні поля аплікаційної форми в особистому кабінеті подання проєкту поетапно, з урахуванням можливої максимальної кількості символів, зокрема в відповідному полі зазначити, чи подається проєкт в інтересах внутрішньо переміщених осіб, що зареєстровані на території Полтавської області;

– завантажити такі документи:

• заява про участь в Конкурсі завантажується/надсилається з розширенням .pdf (додаток 2 до Положення);

• інформація про автора проєкту завантажується/надсилається з розширенням .pdf (додаток 3 до Положення);

• гарантійний лист про співфінансування проєкту надсилається з розширенням .pdf (додаток 4 до Положення);

• підготувати до проєкту та завантажити основне зображення (стан проєкту до початку його реалізації) та додаткові зображення проєкту в кількості до 10 одиниць.

3.3. Авторизований користувач – автор проєкту може редагувати розділи аплікаційної форми проєкту до публікації проєкту адміністратором та/або модератором системи зі статусом «На голосуванні».

3.4. У залежності від перебігу Конкурсу кожен проєкт може мати такі статуси: «Модерація», «На розгляді», «Доопрацювання», «Відхилено», «На голосуванні», «Брав участь», «Переможець», «Реалізовано», «Нереалізовано».

3.5. Подаючи проєкт на реалізацію в рамках Програми, його автор засвідчує свою згоду на вільне використання інформації про проєкт/ідею Полтавською обласною радою, у тому числі після реалізації програми; дає згоду на обробку своїх персональних даних відповідно до Закону України «Про захист персональних даних».

3.6. Модератор або адміністратор системи після перевірки підтверджує або відхиляє проєкт для його доопрацювання.

3.7. Учасники Конкурсу, відповідно до чинного законодавства, несуть

відповідальність за достовірність інформації, що міститься у поданих документах.

3.8. Організацію розгляду проєктів здійснює відділ інвестиційної діяльності та проектного менеджменту виконавчого апарату Полтавської обласної ради, який:

- опрацьовує та перевіряє подані проєкти та документи до них;

˗ веде реєстр поданих проєктів, у тому числі тих, що не відповідають вимогам Конкурсу і цьому Положенню;

- за результатами попереднього аналізу поданих проєктів надає пропозиції Робочій групі щодо недопущення до розгляду проєктів, які:

не відповідають цьому Положенню та Параметрам;

 містять ненормативну лексику, наклепи, образи, заклики до насильства, повалення влади, зміни конституційного ладу країни тощо;

надали неповну інформацію.

#### **4. Голосування та підрахунок результатів**

4.1. Голосування в електронному вигляді здійснюється в електронній системі шляхом авторизації особи за допомогою системи «BankID», «GovID», електронного цифрового підпису.

4.2. Голосування триває протягом 12 календарних днів.

4.3. Авторизований користувач може проголосувати не більше, ніж за 3 проєкти.

4.4. Після завершення терміну голосування інформаційно-комунікаційна система «Єдиний веб-портал "Smart Region Полтавської області"» здійснює підрахунок електронних голосів автоматично.

4.5. Остаточний бал проєкту обчислюється відповідно до обґрунтування та прикладу розрахунків остаточного балу проєктів за допомогою вагового коефіцієнта (додаток 5 до Положення).

4.6. Після обчислення остаточного балу проєкту формуються списки проєктів за рейтингом: перелік проєктів-переможців сільських рад (територіальних громад), перелік проєктів-переможців селищних рад (територіальних громад) та перелік проєктів-переможців міських рад (територіальних громад).

4.7. Рекомендованими до реалізації вважатимуться ті проєкти, які набрали найбільшу кількість голосів, до вичерпання обсягу коштів, виділених на реалізацію екологічних громадських ініціатив Полтавської області на відповідний рік.

4.8. Якщо в результаті голосування два або кілька проєктів отримали однакову кількість голосів, то пріоритетним вважається той, в якому заявлено менший обсяг фінансування з обласного бюджету.

4.9. У разі неможливості реалізації котрогось із переможних проєктів автоматично переможцем Конкурсу визначається наступний за рейтингом проєкт.

#### **5. Вимоги до проєктів**

5.1. Назва проєкту викладається лаконічно, в межах одного речення. Назва проєкту не може суперечити його основній меті.

5.2. Розрахунки, креслення, фотографії, що розкривають сутність, цілі проєкту та можливість його практичної реалізації, можуть додаватися автором до проєкту, що передбачено аплікаційною формою подання проєкту.

5.3. При підготовці проєкту автор забезпечує його відповідність таким вимогам:

− усі поля аплікаційної форми проєкту заповнені;

− питання реалізації проєкту знаходиться в межах повноважень органів місцевого самоврядування Полтавської області;

− кінцевий термін виконання проєктів 31 грудня поточного року;

− в бюджеті проєкту враховано всі витрати на придбання товарів, робіт, послуг.

5.4. Не допускаються до участі в Конкурсі проєкти, що передбачають:

− отримання заробітної плати, винагород та інших компенсаційних виплат;

− виконання робіт на об'єктах, які перебувають у приватній власності;

− оренду офісних чи виробничих приміщень;

- − сплату послуг зв'язку;
- − сплату боргів;
- − відшкодування витрат, пов'язаних із коливанням валютного курсу;

− податкові відрахування будь**-**якого виду.

5.5. Видатки обласного бюджету повинні складати до 50 % від очікуваної вартості проєкту. Фінансова участь сільських, селищних, міських рад до 50 % або більше від очікуваної вартості проєкту.

5.6. За рахунок коштів обласного бюджету підлягають фінансуванню виключно заходи, віднесені до переліку видів діяльності, що належать до природоохоронних заходів, затвердженого постановою Кабінету Міністрів України від 17.09.1996 № 1147 «Про затвердження переліку видів діяльності, що належать до природоохоронних заходів».

## **6. Реалізація проєктів та порядок звітування**

6.1. На підставі протоколу засідання Робочої групи та інформації органів місцевого самоврядування щодо віднесення витрат бюджетів проєктівпереможців до загального та спеціального фондів відділ інвестиційної діяльності та проектного менеджменту виконавчого апарату обласної ради подає інформацію Департаменту фінансів Полтавської обласної державної (військової) адміністрації для забезпечення їх фінансування в установленому порядку.

6.2. Повернення коштів до обласного бюджету здійснюється у разі їх нецільового використання та/або їх часткового використання.

6.3. Автори проєктів-переможців можуть здійснювати контроль за реалізацією проєктів. Головні розпорядники (розпорядники нижчого рівня або

одержувачі) коштів забезпечують взаємодію та координацію в межах бюджетного законодавства з авторами проєктів-переможців у процесі їх реалізації.

6.4. Основним завданням моніторингу реалізації проєктів-переможців Конкурсу є забезпечення ефективного використання коштів обласного бюджету.

6.5. Звіт за результатами проєкту подається з документами, що підтверджують завершення проєкту на електронну пошту [eco@oblrada-pl.gov.ua](mailto:eco@oblrada-pl.gov.ua) з послідуючим письмовим підтвердженням в термін до 15 лютого наступного за звітним роком (додаток 6 до Положення, в тому числі фотоматеріали в форматі .jpg до 10 одиниць).

6.6. Для здійснення моніторингу реалізації проєктів-переможців Конкурсу можуть залучатися громадські об'єднання, наукові (експертні) установи.

**Заступник керівника апарату – керуючий справами виконавчого апарату обласної ради Тамара СИНЯВСЬКА**

#### **Аплікаційна форма проєкту**

1. Назва проєкту

2. Короткий опис проєкту (до 1000 символів)

3. Повний опис проєкту (до 3000 символів)

4. Проблема проєкту (передумова, обґрунтування необхідності) (до 2000 символів)

\_\_\_\_\_\_\_\_\_\_\_\_\_\_\_\_\_\_\_\_\_\_\_\_\_\_\_\_\_\_\_\_\_\_\_\_\_\_\_\_\_\_\_\_\_\_\_\_\_\_\_\_\_\_\_\_\_\_\_\_\_\_\_\_\_\_\_\_

\_\_\_\_\_\_\_\_\_\_\_\_\_\_\_\_\_\_\_\_\_\_\_\_\_\_\_\_\_\_\_\_\_\_\_\_\_\_\_\_\_\_\_\_\_\_\_\_\_\_\_\_\_\_\_\_\_\_\_\_\_\_\_\_\_\_\_\_

\_\_\_\_\_\_\_\_\_\_\_\_\_\_\_\_\_\_\_\_\_\_\_\_\_\_\_\_\_\_\_\_\_\_\_\_\_\_\_\_\_\_\_\_\_\_\_\_\_\_\_\_\_\_\_\_\_\_\_\_\_\_\_\_\_\_\_

*\_\_\_\_\_\_\_\_\_\_\_\_\_\_\_\_\_\_\_\_\_\_\_\_\_\_\_\_\_\_\_\_\_\_\_\_\_\_\_\_\_\_\_\_\_\_\_\_\_\_\_\_\_\_\_\_\_\_\_\_\_\_\_\_\_\_\_\_*

\_\_\_\_\_\_\_\_\_\_\_\_\_\_\_\_\_\_\_\_\_\_\_\_\_\_\_\_\_\_\_\_\_\_\_\_\_\_\_\_\_\_\_\_\_\_\_\_\_\_\_\_\_\_\_\_\_\_\_\_\_\_\_\_\_\_\_\_

\_\_\_\_\_\_\_\_\_\_\_\_\_\_\_\_\_\_\_\_\_\_\_\_\_\_\_\_\_\_\_\_\_\_\_\_\_\_\_\_\_\_\_\_\_\_\_\_\_\_\_\_\_\_\_\_\_\_\_\_\_\_\_\_\_\_\_\_

\_\_\_\_\_\_\_\_\_\_\_\_\_\_\_\_\_\_\_\_\_\_\_\_\_\_\_\_\_\_\_\_\_\_\_\_\_\_\_\_\_\_\_\_\_\_\_\_\_\_\_\_\_\_\_\_\_\_\_\_\_\_\_\_\_\_\_\_\_

\_\_\_\_\_\_\_\_\_\_\_\_\_\_\_\_\_\_\_\_\_\_\_\_\_\_\_\_\_\_\_\_\_\_\_\_\_\_\_\_\_\_\_\_\_\_\_\_\_\_\_\_\_\_\_\_\_\_\_\_\_\_\_\_\_\_\_\_

5. Мета проєкту (до 2000 символів)

6. Співорганізатори і партнери проєкту (до 2000 символів)

7. Хто є цільовою аудиторією проєкту? (до 2000 символів)

8. Очікувані результати проєкту (до 3000 символів)

9. Масштабування та рекламування проєкту (до 2000 символів) *\_\_\_\_\_\_\_\_\_\_\_\_\_\_\_\_\_\_\_\_\_\_\_\_\_\_\_\_\_\_\_\_\_\_\_\_\_\_\_\_\_\_\_\_\_\_\_\_\_\_\_\_\_\_\_\_\_\_\_\_\_\_\_\_\_\_*

10. Заплановані заходи проєкту (надсилається окремим файлом з розширенням .pdf)

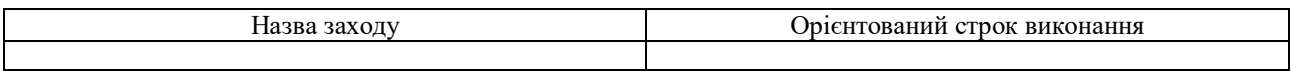

11. Бюджет проєкту (надсилається окремим файлом з розширенням .pdf)

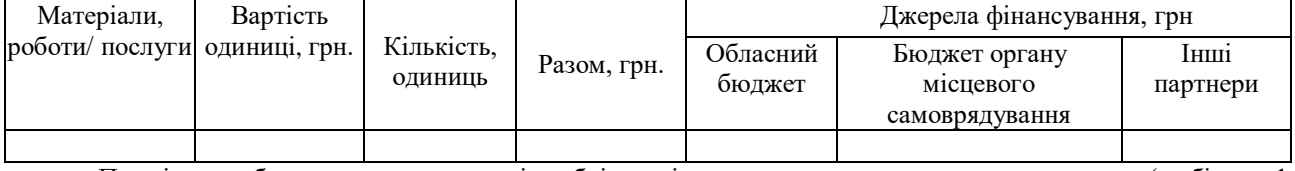

Примітка: до бюджету проєкту, в разі необхідності, можливо додати пояснювальну записку (не більше 1 сторінки друкованого тексту).

До проєкту додаються фото високої якості у форматі jpg до 5 МБ (до 10 одиниць) з позначенням головного фото проєкту, що максимально розкривають його зміст.

## 12. Лідер (автор) проєкту

13. Проєкт подається в інтересах внутрішньо переміщених осіб, що зареєстровані на території Полтавської області?

*\_\_\_\_\_\_\_\_\_\_\_\_\_\_\_\_\_\_\_\_\_\_\_\_\_\_\_\_\_\_\_\_\_\_\_\_\_\_\_\_\_\_\_\_\_\_\_\_\_\_\_\_\_\_\_\_\_\_\_\_\_\_\_\_\_\_*

 $\Box$  – так

 $\Box$  – ні

Додаток 2 до Положення

#### Полтавська обласна рада

#### **[Заява](http://loda.gov.ua/departament_mizhnarodnoi_tehnichnoi_dopomogy_ta_mizhnarodnogo_spivrobitnyctva)**

Просимо прийняти проєкт \_\_\_\_\_\_\_\_\_\_\_\_\_\_\_\_\_\_\_\_\_\_\_\_\_\_\_\_\_\_\_\_\_\_\_\_\_\_

*[\(назва п](http://loda.gov.ua/departament_mizhnarodnoi_tehnichnoi_dopomogy_ta_mizhnarodnogo_spivrobitnyctva)роєкту)*

для участі в Конкурсі екологічних громадських ініціатив Полтавської області \_\_\_\_\_\_\_ року в рамках обласної програми «Екологічні ініціативи Полтавської області на 2022 − 2024 роки».

[Додатки:](http://loda.gov.ua/departament_mizhnarodnoi_tehnichnoi_dopomogy_ta_mizhnarodnogo_spivrobitnyctva)

- 1. Інформація про автора проєкту.
- 2. [Аплікаційна](http://loda.gov.ua/departament_mizhnarodnoi_tehnichnoi_dopomogy_ta_mizhnarodnogo_spivrobitnyctva) форма проєкту обсягом арк.
- 3. Гарантійний лист органу місцевого самоврядування про співфінансування проєкту.

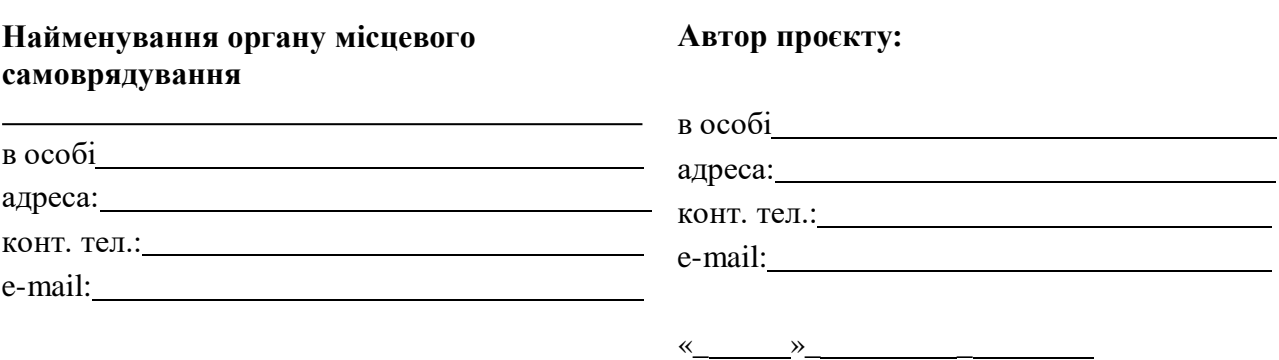

« $\longrightarrow$ *(число, місяць, рік)*

*(число, місяць, рік)*

М. П.

 Додаток 3 до Положення

#### **Інформація про автора проєкту**

*(всі пункти є обов'язковими для заповнення)*

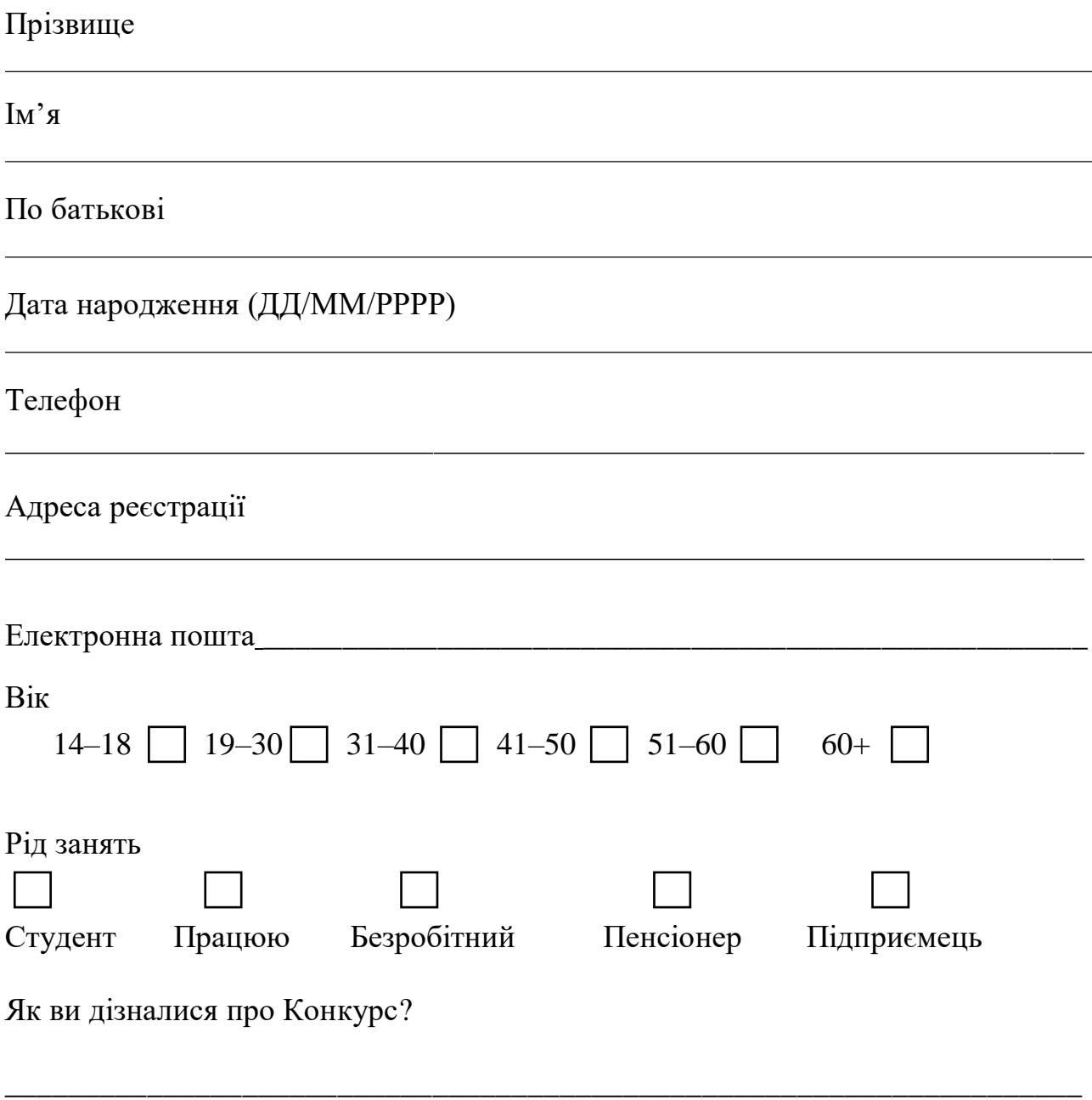

Додаток 4 до Положення

#### Зразок

*(реквізити відповідної ради)*

#### **Полтавська обласна рада**

## Гарантійний лист

Цим листом гарантуємо, що в разі здобуття перемоги проєкту

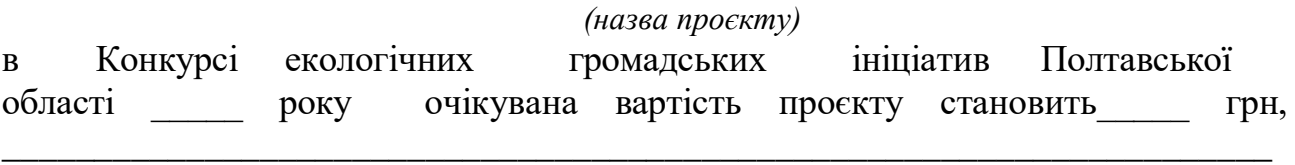

*(назва органу місцевого самоврядування)* зобов'язується передбачити у повідовжеті кошти для співфінансування проєкту в сумі \_\_\_\_\_ грн.

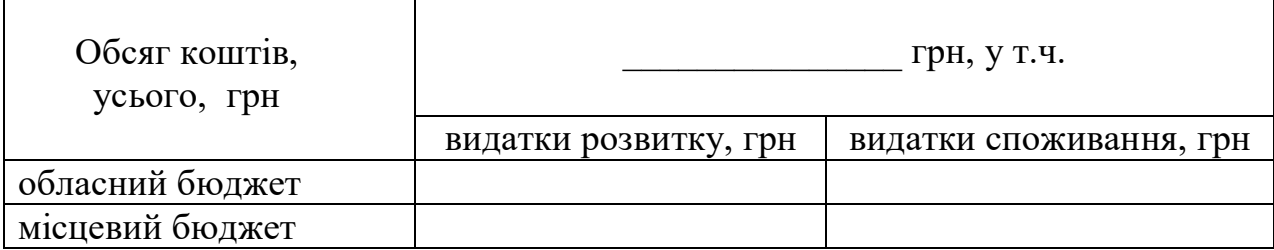

Керівник органу місцевого самоврядування

*(підпис) (ініціали, прізвище)*

М. П.

 $\blacksquare$ 

## **Обґрунтування та приклад розрахунків остаточного балу проєктів за допомогою вагового коефіцієнта**

Для забезпечення рівних умов участі проєктів територіальних громад з різною густотою населення було введено ваговий коефіцієнт і експериментальну формулу для обчислення остаточного балу за проєкт.

Для наочності розглянемо обчислення остаточного балу для трьох міських територіальних громад: великої, середньої і малої.

Спочатку обчислимо ваговий коефіцієнт для великої міської громади.

**Ваговий коефіцієнт (ВК)**, в залежності від кількості населення, обчислюється за формулою:

ВК = населення області населення територіальної громади

Розглянемо Полтавську міську територіальну громаду. Населення – 312814, населення області – 1386978, отримаємо ваговий коефіцієнт:

$$
BK = \frac{1386978}{312814} \approx 4.434
$$

Обчислимо ваговий коефіцієнт середньої міської громади.

Розглянемо Глобинську міську територіальну громаду. Населення громади – 25747, населення області – 1386978, згідно формули ваговий коефіцієнт обчислюється наступним чином:

$$
BK = \frac{1386978}{25747} \approx 53.869
$$

Обчислимо ваговий коефіцієнт малої міської громади.

Розглянемо Заводську міську територіальну громаду. Населення – 11484, населення області – 1386978, отримаємо ваговий коефіцієнт.

$$
BK = \frac{1386978}{11484} \approx 120.775
$$

# **Чим менше чисельність громади, тим більше ваговий коефіцієнт.**

*Остаточний бал (ОБ)* за проєкт розраховується за формулою: ОБ = к-ть голосів  $\times \sqrt{\text{BK}}$ 

Квадратний корінь для вагового коефіцієнту введено з метою урівноваження шансів територіальних громад на перемогу. Якщо не вводити квадратний корінь, то перевага малих громад стає дуже суттєвою і, фактично, позбавляє шансів на перемогу великі громади.

Припустимо, що в Полтаві один проєкт набрав 1920 голосів, обчислимо остаточний бал для проєкту великої міської територіальної громади (ваговий коефіцієнт для Полтави отримано вище):

> ОБ(велика ТГ) = к-ть голос.  $\times \sqrt{BK}$ =  $= 1920 \times \sqrt{4.434} \approx 4042.96$

Розглянемо середню міську територіальну громаду. Припустимо, що в м. Глобине проєкт отримав 555 голосів Обчислимо остаточний бал для проєкту середньої міської територіальної громади:

$$
OB(\text{середня TT}) = \text{k-TB ronce.} \times \sqrt{\text{BK}} =
$$

$$
= 555 \times \sqrt{53.869} \approx 4073.45
$$

Розглянемо малу міську територіальну громаду. Припустимо, що в м. Заводське проєкт набрав 372 голоси. Обчислимо остаточний бал для проєкту малої міської територіальної громади:

$$
OB(\text{мала TT}) = \text{k-tb root.} \times \sqrt{BK} =
$$
  
= 372 ×  $\sqrt{120.775}$  ≈ 4088.19

Отже, остаточний бал проєкту малої міської територіальної громади – 4088.19, остаточний бал проєкту середньої міської територіальної громади – 4073.45, остаточний бал проєкту великої міської територіальної громади – 4042.96 при цьому, для отримання таких балів в малій міській територіальній громаді знадобилось 372 голоси, в середній – 555, а у великій – 1920.

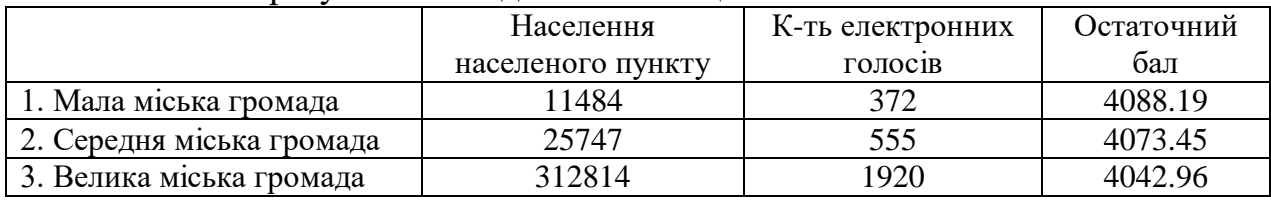

Остаточні результати зведено в таблицю:

**Дані щодо чисельності населення територіальних громад Полтавської області для розрахунку вагового коефіцієнта опрацьовуються з інформації, розміщеної за посиланням https://decentralization.gov.ua/ до появи офіційних даних територіальних органів Державної служби статистики в Україні.**

# Додаток 6 до Положення

# Звіт про виконані роботи

*(назва проєкту)* за рік *(відповідний звітний період)*

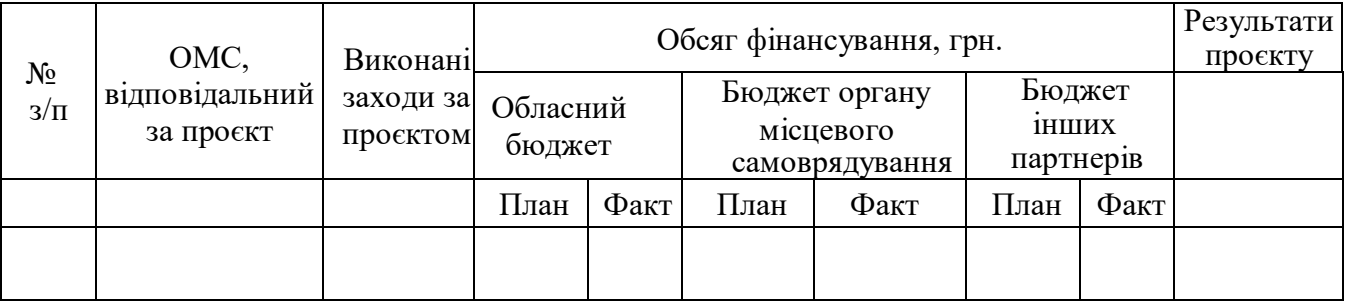

Керівник органу місцевого самоврядування \_\_\_\_\_\_\_\_\_\_\_\_\_\_\_

 *(підпис) (ініціали, прізвище)*

М. П.